# **String Manipulation**

[http://datascience.tntlab.org](http://datascience.tntlab.org/)

Module 6

 $C.$ TRANSITION\_DURATION=150,  $C.$  Pro  $\lim_{s \to 0} \frac{1}{s} \cdot \lim_{s \to 0} \frac{1}{s} \cdot \lim_{s \to 0} \frac{1}{s} \cdot \lim_{s \to 0} \frac{1}{s} \cdot \lim_{s \to 0} \frac{1}{s} \cdot \lim_{s \to 0} \frac{1}{s} \cdot \lim_{s \to 0} \frac{1}{s} \cdot \lim_{s \to 0} \frac{1}{s} \cdot \lim_{s \to 0} \frac{1}{s} \cdot \lim_{s \to 0} \frac{1}{s} \cdot \lim_{s \to 0} \frac{1}{s} \cdot \lim_{s \to 0} \frac{1}{s} \cdot \lim_{s$ **ATarget:e[0** "show.bs *functi* this.a fun otype. (1) *l*="tab **emoveC**  $\&e()$  }  $v$ :88 ransition tab.noCont n. -toggle="ta lat  $($ Var d=a $(th)$ "ol  $\left[ -a \cdot \text{extend}(\{\}\right]$ ffix.data-api<sup>1</sup>2 µarget=a ositionW C.VERSION="3.3.7" op(), f=this \$elem iffix-top  $R = f.\text{top})$ &&"bott <sup>chis.\$tar</sub></sup> type.getpinne &"bottom (),b≈thigf  $^3$  this ost+\*

#### Today's Agenda

- Best practices for strings in R
	- Code formatting
	- **·** Escaping
	- **Formatting**
- Base R string construction
- Importing strings with *stringi*
- Pattern matching and string operations with *stringr*
- Incorporation of string functions into *magrittr* pipes

#### Best Practices for Representing Strings

- Use " " by default.
- **·** If your string has a " in it, use '
- If your string has both " and ' in it, use " " and escape it as a literal using \"

#### ▪ Examples

- "This is your default sentence"
- 'This is for if you need "quotes"'
- "This is if you need both \"quotes\" and 'quotes'"
- Do not confuse " " and ' ' with "this" and 'this'
	- **Smart quotes are evil**
- Use base-R's writeLines() to check what strings really look like

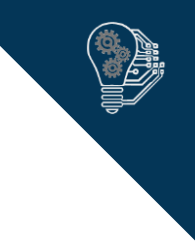

#### Escape Sequences

- Used any time to tell R "don't interpret this like you normally would"
	- "\"" becomes "
	- $\blacksquare$  "\\" becomes \
	- "\t" becomes a tab
	- "\n" becomes a new line
	- \' becomes a literal single quote
	- \" becomes a literal double quote
- You can see the full list with ?Quotes
- Can also use Unicode code charts [\(http://www.unicode.org/charts/](http://www.unicode.org/charts/)) but this won't work in R Studio

#### Number Formatting

- VERY IMPORTANT FOR US, because this is related to how you force an output table to always have the same number of decimal places
- "Digits" option specifies the number of significant digits in the most precise number when displaying output; the precision of all other simultaneously displayed numbers is then matched to that
- Note that R has default options for settings like this
	- **•** To view: getOption("digits")
	- $\blacksquare$  To set: options(digits  $= 7$ )
- format() can be used to pre-specify this by converting numbers into strings, but it takes a lot of trial and error
	- Do remember the scientific=FALSE and big.mark="," parameters
- You will usually want formatC(x, format="f", digits=2)

#### Pasting

- paste() converts its parameters to text and then sticks them together as a vector of strings
	- **•** sep specifies what goes between the parameters
	- collapse specifies 1) you want to combine everything into a single string and 2) what you want to put between the strings
- paste0() is the same as paste(sep="", ...)
- Don't confuse c() and paste()
	- Paste combines elements of vectors specified by its parameters
	- **Combine creates new vectors using its parameters as elements**
- Most useful if you *are not* already using *stringr*

## Getting Text Documents into R with *stringi*

- **stri\_read\_lines**() from *stringi* is best for pure text documents
	- You know there is only text on every line
	- You can probably configure read\_delim to figure it out, but don't try
	- **.** Imports as a vector of strings ("large character vector")
- **stri\_isempty**()
	- **Returns a logical vector**
	- Useful to filter cases imported by stri\_read\_lines()

## String Concatenation Using *stringr*

- Part of the *non-core tidyverse*, so you must call *stringr*
	- **.** All *stringr* functions start str\_ -- VERY IMPORTANT
- **str\_c**() replaces paste0()
	- Will act more like paste() with sep parameter
	- **Handles missing values differently (very useful)**
	- **Example 2** Like paste, propagates vectors as long as it's possible
		- $\blacksquare$  nums <- c(1:5); paste("Participant", 1:5);
		- nums <- c(1:5); paste0("Participant", 1:5);
		- $\blacksquare$  nums <- c(1:5); str\_c("Participant", 1:5);

## String Queries

- **str\_length**(string)
	- Very different from length(), which returns *vector* length
	- Very similar to nchar(), but will return character length of factor labels
- **E** str\_sub(string, start, end)
	- Similar to substr(), but understands negative indexes
	- **Extracts information from string based upon location within the strength, returning all** characters between positions start and end
	- *You can't go backwards*
	- Examples
		- **•** str\_sub("ABCDEF", 2, 3)
		- str\_sub("ABCDEF", -2, -1)
		- $\bullet$  str\_sub("ABCDEF", -5, 3)
		- $\bullet$  str\_sub("ABCDEF", -3, 3)
	- Start defaults to 1 and end to -1, so what does this do? str\_sub("ABCDEF", , -2)

## String Searches / Pattern Matching

- **E** str\_detect(string, pattern)
	- Patterns are regular expressions (regex); the simplest regex is plain text
	- Returns logical vector if detected, which is useful for filtering later
	- str\_subset() is the same as x[str\_detect(x, pattern)]
	- Use str\_subset() to subset *vectors*
	- Use filter(tbl, str\_detect()) to subset *tbls*
- **str\_extract**(string, pattern) and **str\_match**(string, pattern)
	- Follows the same rules as str\_detect, but returns a matrix or list of matches and captures
	- Also remember **str\_extract\_all** and **str\_match\_all**
- **E** str\_count(string, pattern)
	- **Follows the same rules as str\_detect, but returns an integer**
- **E** str\_view(string, pattern)
	- Shows a webpage with all strings and how they were matched; useful diagnostically
	- Requires separate install of packages *htmltools* and *htmlwidgets* for R Studio
	- **E** Also remember str\_view\_all()

## String Operations

- **E** str\_split(string, pattern, n, simplify)
	- Takes a string and creates a list unless simplify = TRUE, in which case a matrix is returned
- **E** str\_replace(string, pattern, replacement)
	- **.** Takes strings, replaces the first matching pattern with replacement, and returns modified original
	- If you need to replace *all matches*, use str\_replace\_all(string, pattern, replacement)
- **E** str\_trim(string, side="both")
	- **Trim whitespace**
- **str\_tolower(), str\_to\_upper, str\_to\_title()**
	- Changes cases as needed, a common preprocessing step
- Remember that all *stringr* functions operate on *strings*, not tibbles

#### Regex

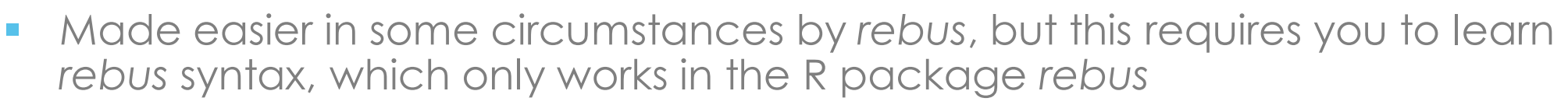

- **rebus constructs a regex expression, which you can look at to help learn**
- <https://www.rstudio.com/wp-content/uploads/2016/09/RegExCheatsheet.pdf>
- Type rebus:: in R Studio to get a quick list of constants and functions
- When creating regex, scalability is critical
	- When I test your regexes, I will do so with strings you don't have access to but following the same data generation techniques
	- As long as you match what you're supposed to and don't match things you're not supposed to, that's correct
	- Recommend you create your own mini-datasets for testing
- **WARNING:** ALWAYS CASE SENSITIVE.

#### **Metacharacters**

**•** From regexone.com

#### **Lesson Notes**

 $abc...$ Letters  $123...$ **Digits**  $\mathsf{Id}$ **Any Digit**  $\mathsf{V}$ Any Non-digit character **Any Character** ¥. Period V.  $[abc]$ Only a, b, or c  $[^\text{Aabc}]$ Not a, b, nor c  $[a-z]$ Characters a to z  $[0-9]$ Numbers 0 to 9 Any Alphanumeric character  $\sqrt{W}$ **W** Any Non-alphanumeric character m Repetitions  ${m}$ m to n Repetitions  ${m,n}$  $\mathcal{R}^{\pm}$ Zero or more repetitions One or more repetitions  $+$ **Optional character**  $\overline{\mathbf{?}}$ Any Whitespace  $\sqrt{s}$  $\sqrt{S}$ Any Non-whitespace character  $\wedge \dots \wedge$ Starts and ends  $(\ldots)$ **Capture Group**  $(a(bc))$ Capture Sub-group  $(\cdot^*)$ Capture all

(abc|def) Matches abc or def

# Common Rebus Constants and Functions

- ALPHA
- ALNUM
- **BLANK**
- DIGIT (DGT) and NOT\_DGT
- LOWER and UPPER
- PUNCT
- SPACE (SPC) and NOT SPC
- ANY\_CHAR
- **WRD and NOT WRD**
- Don't worry about UNICODE unless you need it
- Any standard *regex* character has its own *rebus* constant, e.g.,
	- DOLLAR and CARET
	- **BACKSLASH**
	- OPEN PAREN and CLOSED PAREN
	- Check "NAMESPACE" on github
- And functions, e.g.,
	- char\_class()
	- capture()
	- repeated()
	- optional()
	- zero\_or\_more()
	- one or more()
	- **•** negated char class() (same as  $\wedge$ )
	- exactly() (same as START, END)

#### Common Problems with *rebus*

- When you specify a repeating function (i.e., one\_or\_more(), zero\_or\_more()), *rebus* usually assumes you want to specify it as a character class: [ ]
- However, when you put a metacharacter into a character class, it becomes a literal
	- By default, **one\_or\_more(ANY\_CHAR)** becomes [.]+ instead of .+
	- .+ is interpreted as "one or more of any character"
	- [.] + is interpreted as "one or more dots"
- You can override this with char\_class=FALSE, e.g.,
	- one or more(ANY CHAR, char class=FALSE)
- Another common error is forgetting that *rebus* (and *regex*) are greedy:
	- You probably don't mean: one\_or\_more(ANY\_CHAR, char\_class=FALSE) %R% DOT
	- You probably want the inverse: one\_or\_more(negated\_char\_class(DOT))

#### Captures and Backreferences

- Capturing returns pieces of matched regexes, e.g.,
	- "I want four-digit numbers, but only when they occur after the letters "Yr: "
	- *rebus*: "Yr: " %R% capture(DGT %R% DGT %R% DGT %R% DGT)
	- *regex:* "Yr: (\d\d\d\d)"
	- *regex: "*Yr: (\d{4})"
- **str\_match** will return both the full match and each capture match as a matrix (contrast with str\_extract, which only returns the full match)
- Backreferences uses a capture as a term in the regex
	- **Uses REF1** REF9 constants in rebus or  $\1$   $\9$  in regex
	- Useful to *detect and return* repeated information

## Common Problems with *regex*

- When passing a string as the pattern for a regex, the R string processor processes the pattern *as a string* before the regex processor ever sees it.
- This means that any characters that are special in *both* R *and* regex may need double-escaping:  $\frac{1}{2}$  \* + . ?  $\left[ \begin{array}{c} 1 \wedge$  { }  $\end{array} \right]$  ( ) \
- *rebus* does help here, as long as you remember to use *rebus* constants
- Example
	-
	-
	- **•** str\_detect("This is a sentence.", "\\.")  $#$  correct form (\ is escaped by R)
	- str\_detect("This is a sentence.", fixed(".")) # also correct but doesn't work if

■ str\_detect("This is a sentence.", ".") # does not do what you think it does ■ str\_detect("This is a sentence.", "\.") # gets to regex, but regex sees a literal # mixing fixed and non-fixed

## Incorporating into *dplyr/magrittr*

- Remember that *stringr* functions (str\_) use strings as input and produce strings as output
- In a *magrittr* pipe, you should generally only pass tibbles
- Therefore, in a *magrittr* pipe, stringr functions should be parameters of a *dplyr* verb
- Example
	- **·** library (magrittr)
	- $\blacksquare$  start\_df %<>%

mutate(lowerText = str\_to\_lower(existing\_text)) % $>$ % mutate(verbFound = str\_match(lowerText, pattern)[,2])